### **Test Lab Request Form Instructions**

- The TLW request form can be found on the second worksheet (tabs at bottom of  $\bullet$ the screen) of this file.
- Please fill in all required fields as noted in red. Please fill in all other fields if applicable / possible. Instructions for each field will appear when you click on the field. The procedure field is an embedded MS Word object which will allow you to use formatting features not possible in Excel (i.e. paragraphs, bullets, numbering, etc).
- If possible, create your desired data table and/or graph formats in the additional worksheets of this file. This is preferred over extensive written procedures.
- If the request is for High Speed Video, specify any desired parameters (i.e. frame rate, resolution, etc.) in the "HSV Setup" tab. If not specified, the videographer will document the parameters that they chose to use.
- Once the form is completed, save this file on your personal computer using the following format:

TLW#### - Brief Description Try to keep the description as concise as possible. Your name in the filename is no longer necessary.

• Email the file to Phillip Reesor (primary) and Mark Hammond (secondary). Phillip will return your email with the assigned number and the assignee

**BARBER - RE 0005736** 

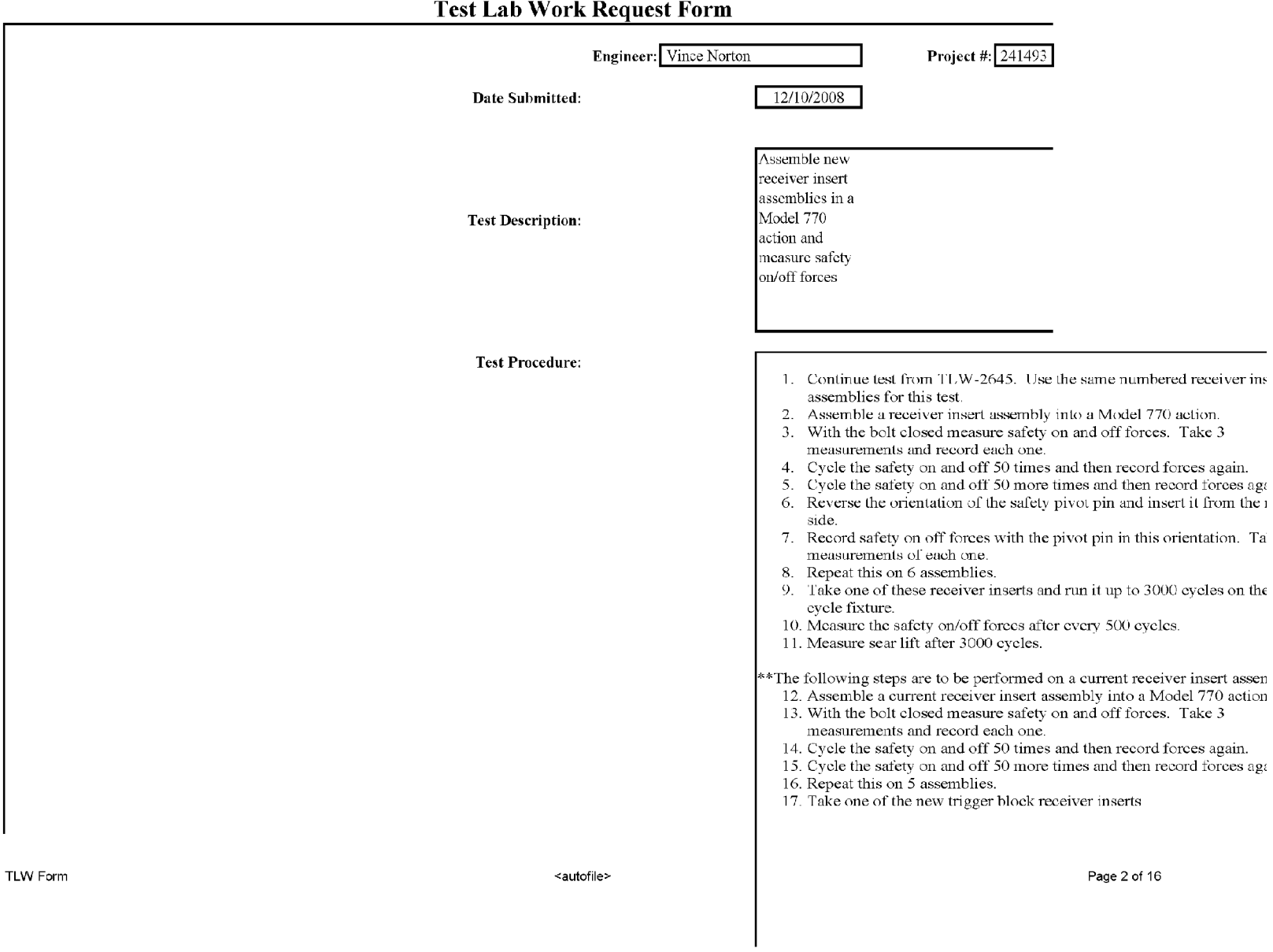

for this test.

·e.

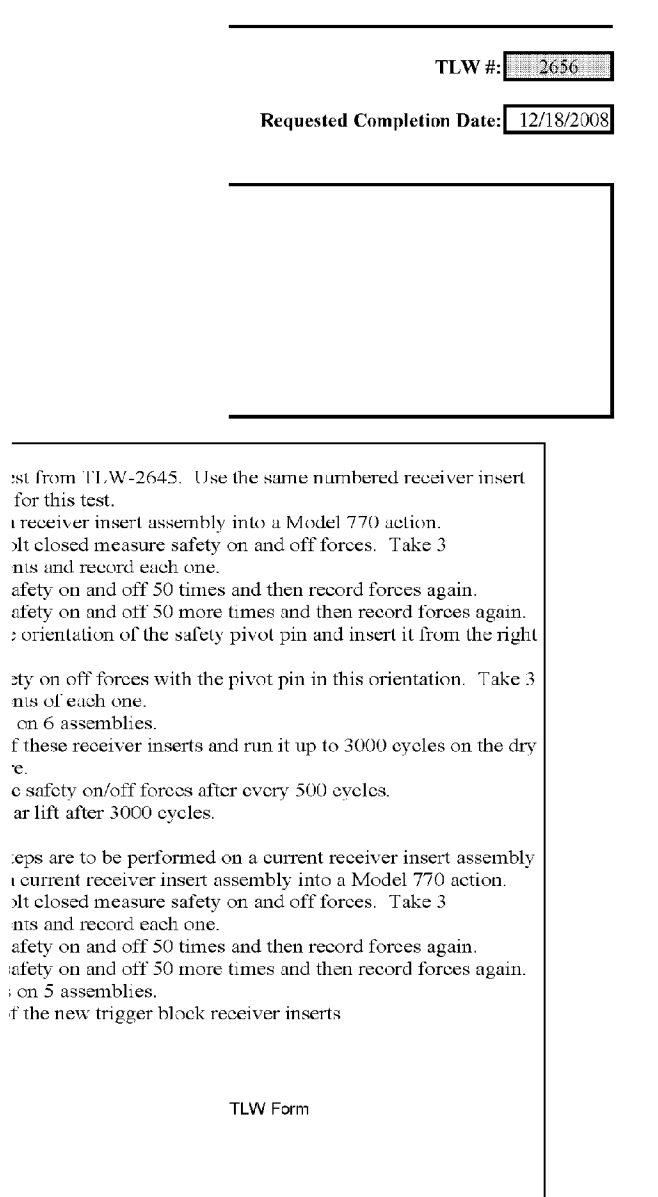

### Test Lab Work Request Form

BARBER<br>BARBER

ヱ

0005738

14. Cycle the safety on and off 50 times and then record forces again.<br>15. Cycle the safety on and off 50 more times and then record forces again.<br>16. Repeat this on 5 assemblies.<br>17. Take one of the new trigger block rece

**BARBER - RE 0005739** 

Page 4 of 16

<autofile>

vafety on and off 50 times and then record forces again.<br>vafety on and off 50 more times and then record forces again.  $\sin 5$  assemblies. f the new trigger block receiver inserts

**Test Lab Work Request Form** 

TLW Form

<autofile>

Page 5 of 16

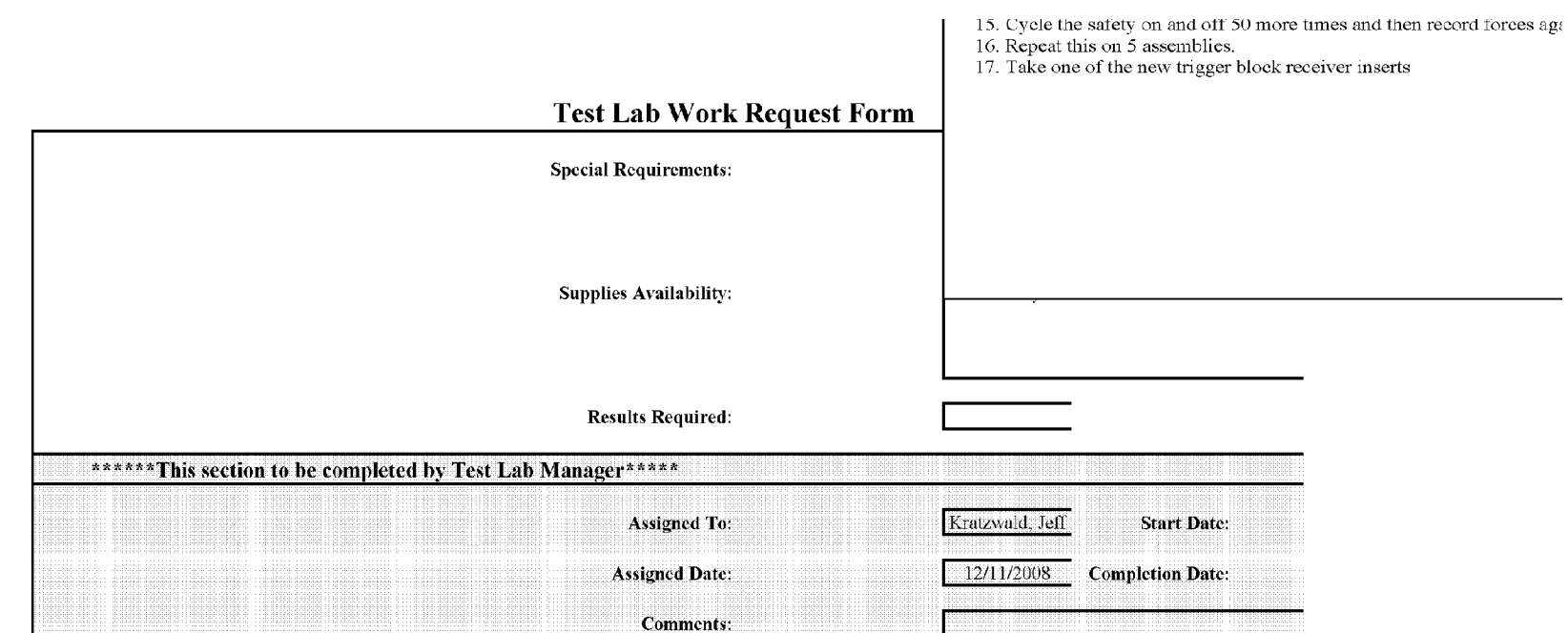

SUBJECT TO PROTECTIVE ORDER - KINZER V. REMINGTON

<autofile>

### **Test Lab Work Request Form**

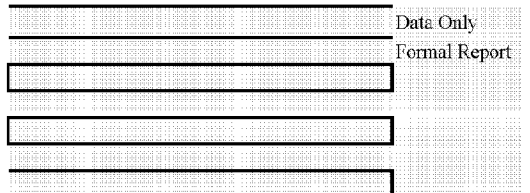

TLW Form

<autofile>

SUBJECT TO PROTECTIVE ORDER - KINZER V. REMINGTON

### **Test Lab Work Request Form**

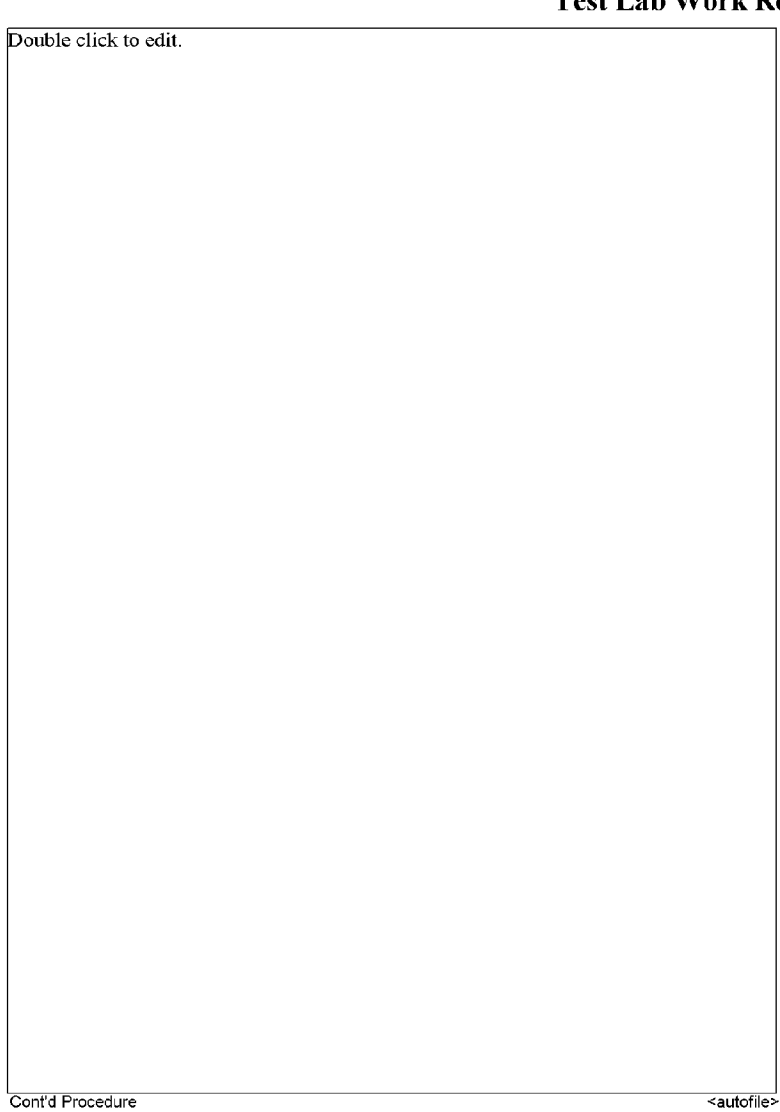

Page 8 of 16

**BARBER - RE 0005743** 

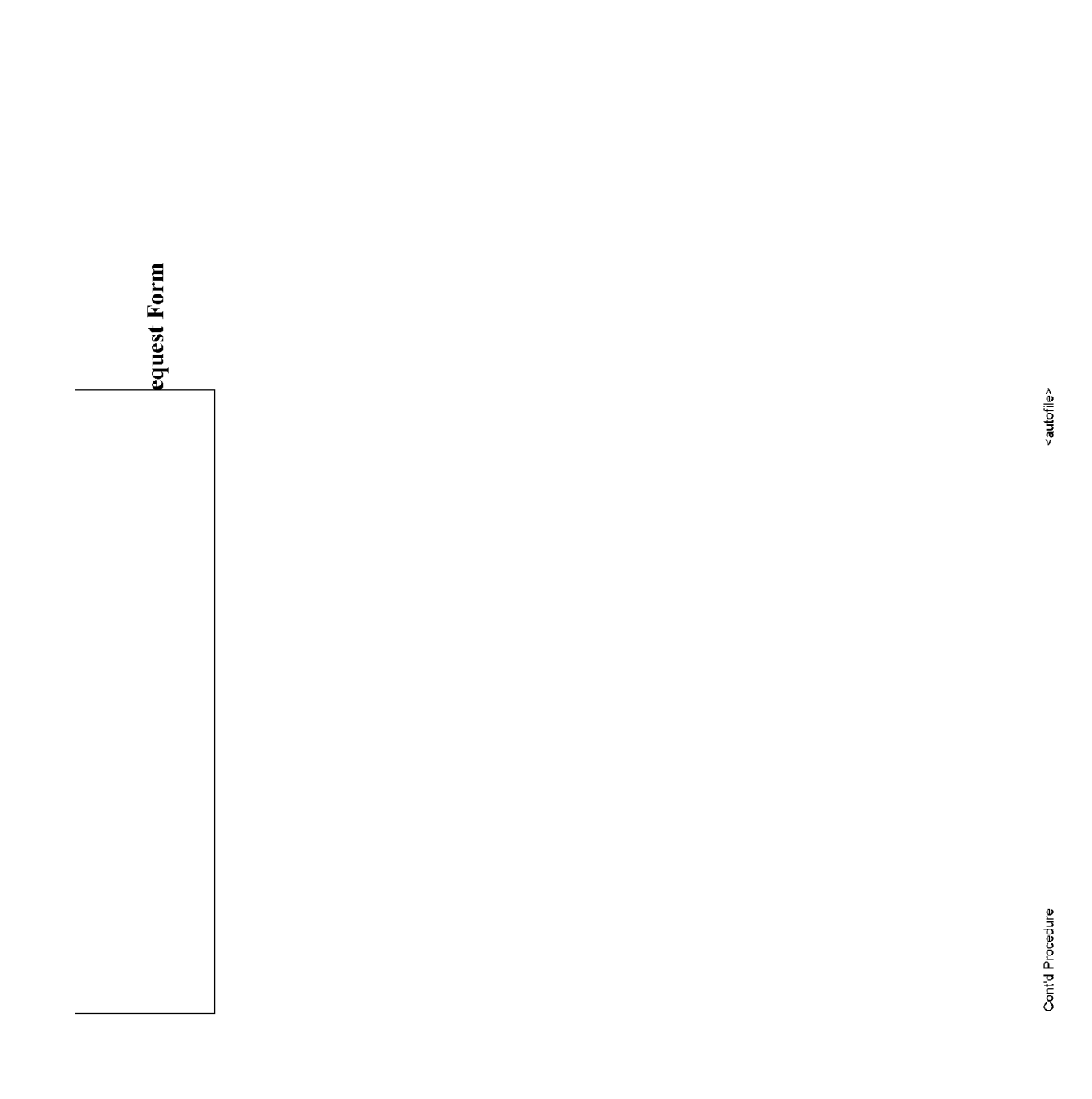

SUBJECT TO PROTECTIVE ORDER - KINZER V. REMINGTON

**BARBER - RE 0005744** 

# Fire Control #1<br>Note: Testing began with safety pivot pin having clip on left side.

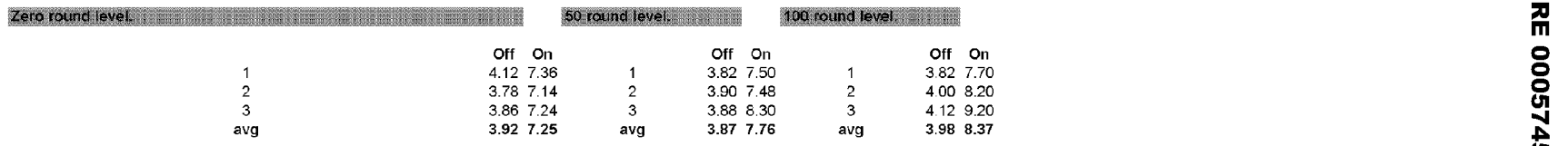

#### Reverse orientation of safety pivot pin. The contract of the contract of the contract of the contract of

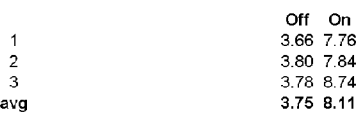

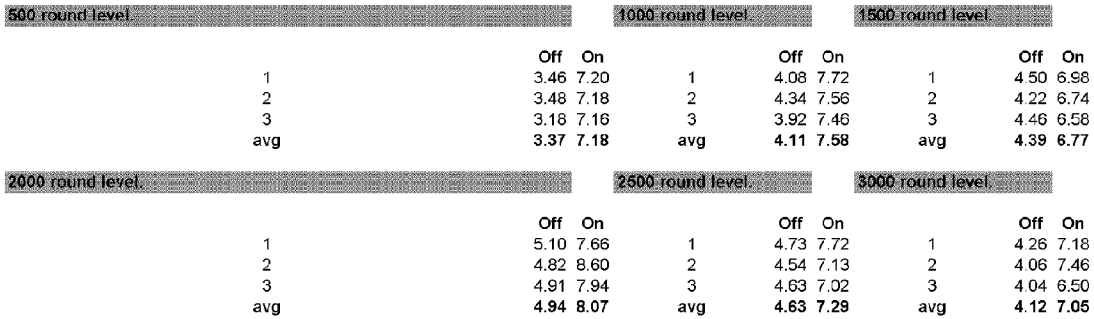

**m**  )>

**::a m m ::a**  I

**::a m** 

**UI** 

# Fire Control #2<br>Note: Testing began with safety pivot pin having clip on left side

 $\begin{array}{c} 1 \\ 2 \\ 3 \end{array}$ avg

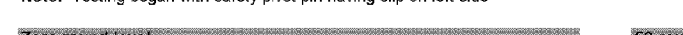

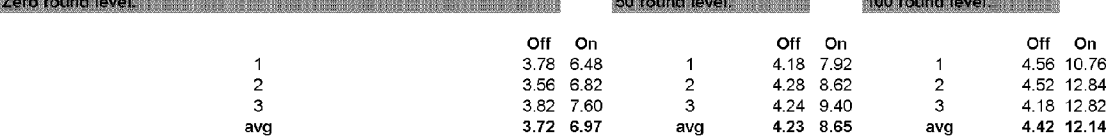

,,,,,,,,,,,,,,,,,,,,,,,,,,,,,,,,,,,,,

#### Reverse orientation of safety pivot pin, the contract of the contract of the contract of the contract of

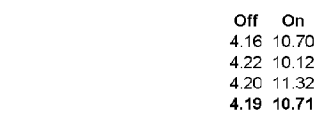

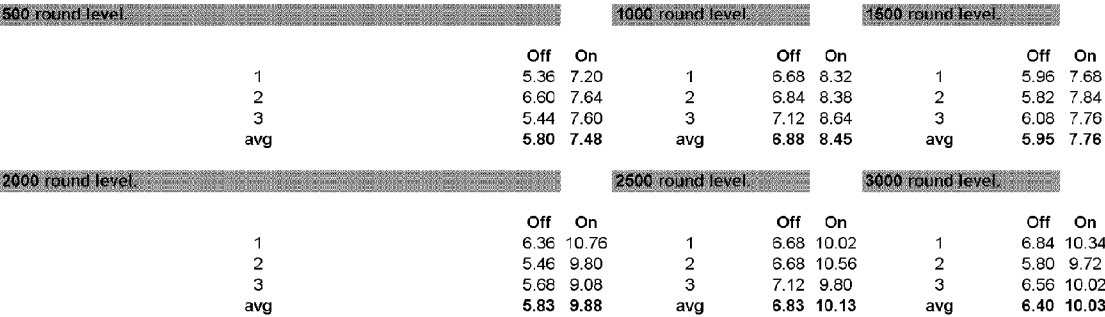

### Fire Caiitrol #3

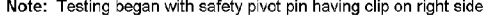

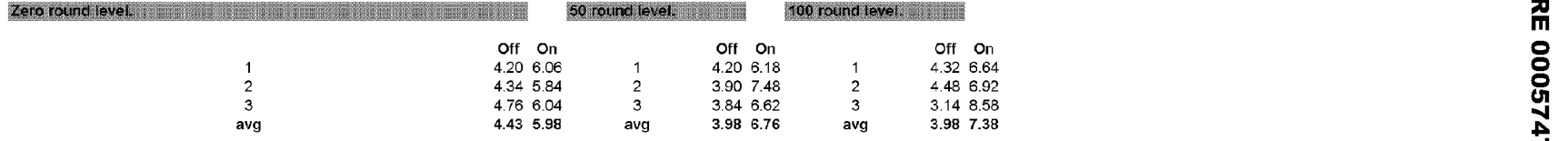

#### Reverse orientation of safety pivot pin. The contract of the contract of the contract of the contract of

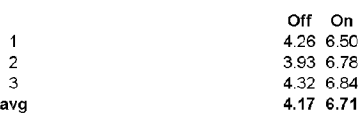

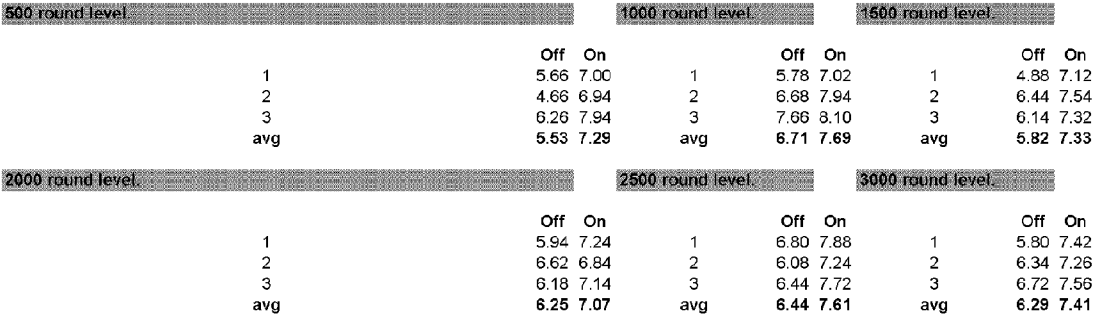

### Fire Control # 4

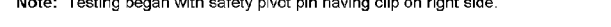

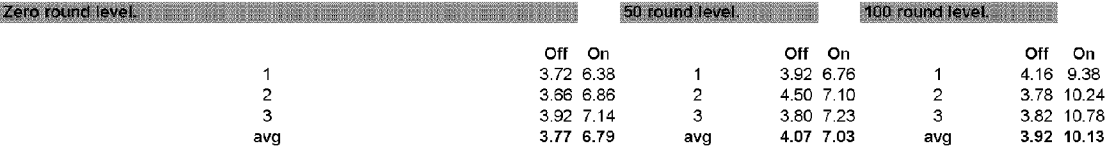

#### Reverse orientation of safety pivot pin, the contract of the contract of the contract of the contract of the

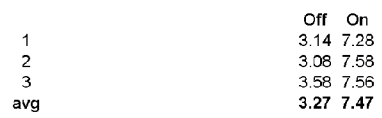

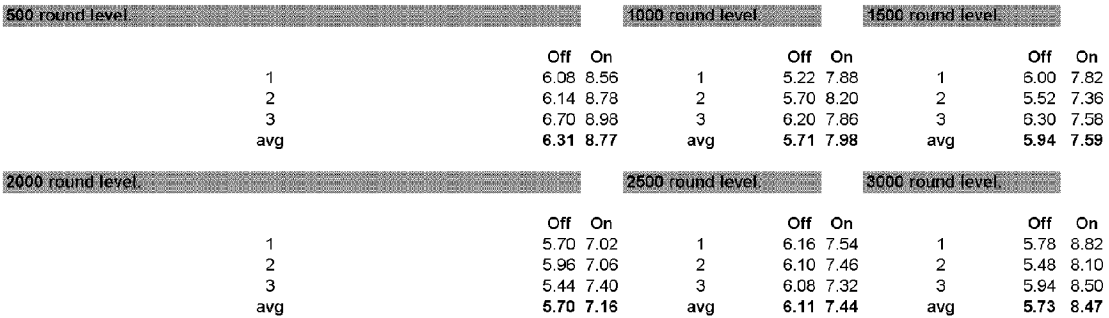

# Eire Control # 5 (1996) [1996] [1996] [1996] [1996] [1996] [1996] [1996] [1996] [1996] [1996] [1996]

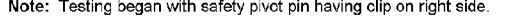

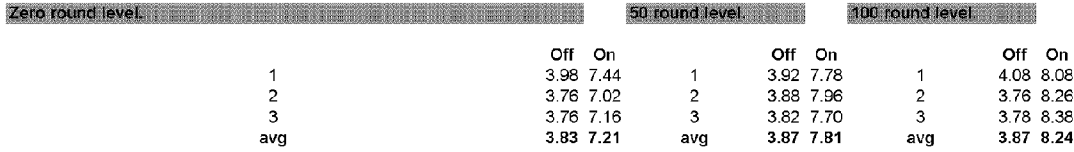

#### Reverse orientation of safety pivot pin. The process of the control of the control of the control of the control of

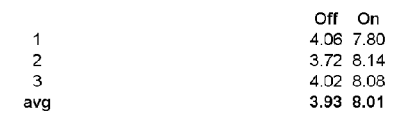

# 

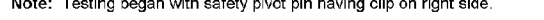

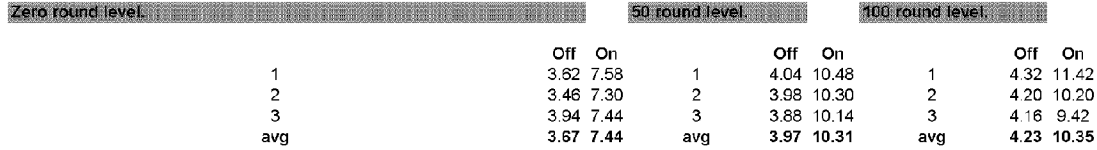

**BARBER - RE 0005750** 

#### Reverse orientation of safety pivot pin. The contract of the contract of the contract of the contract of

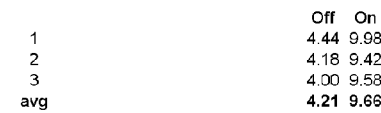

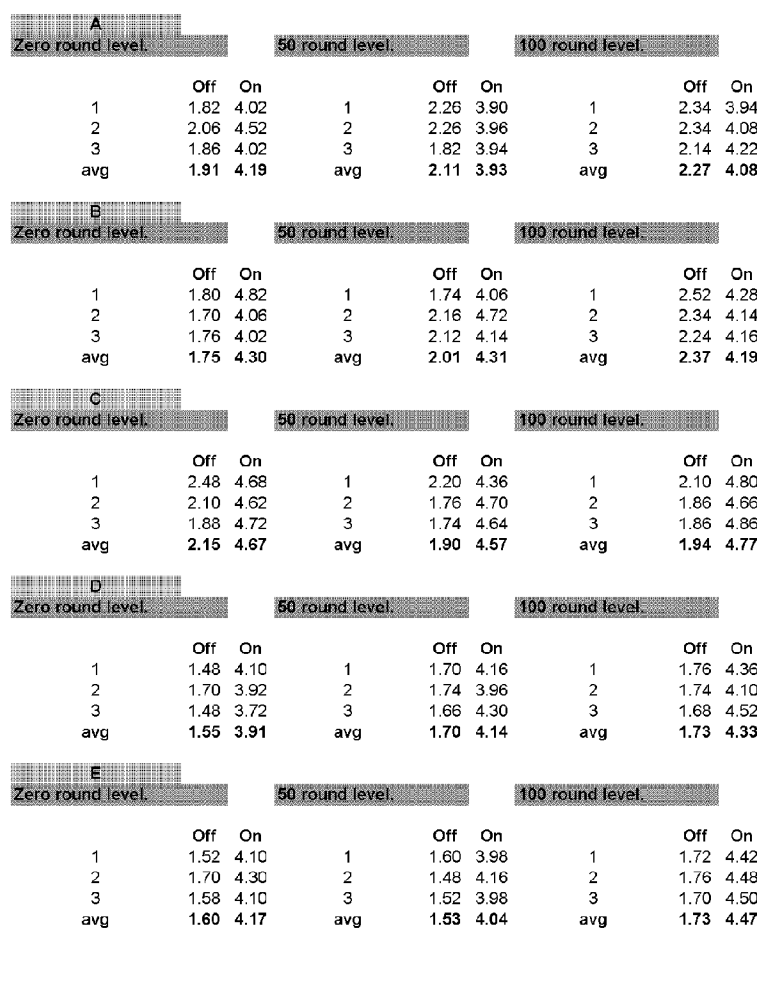